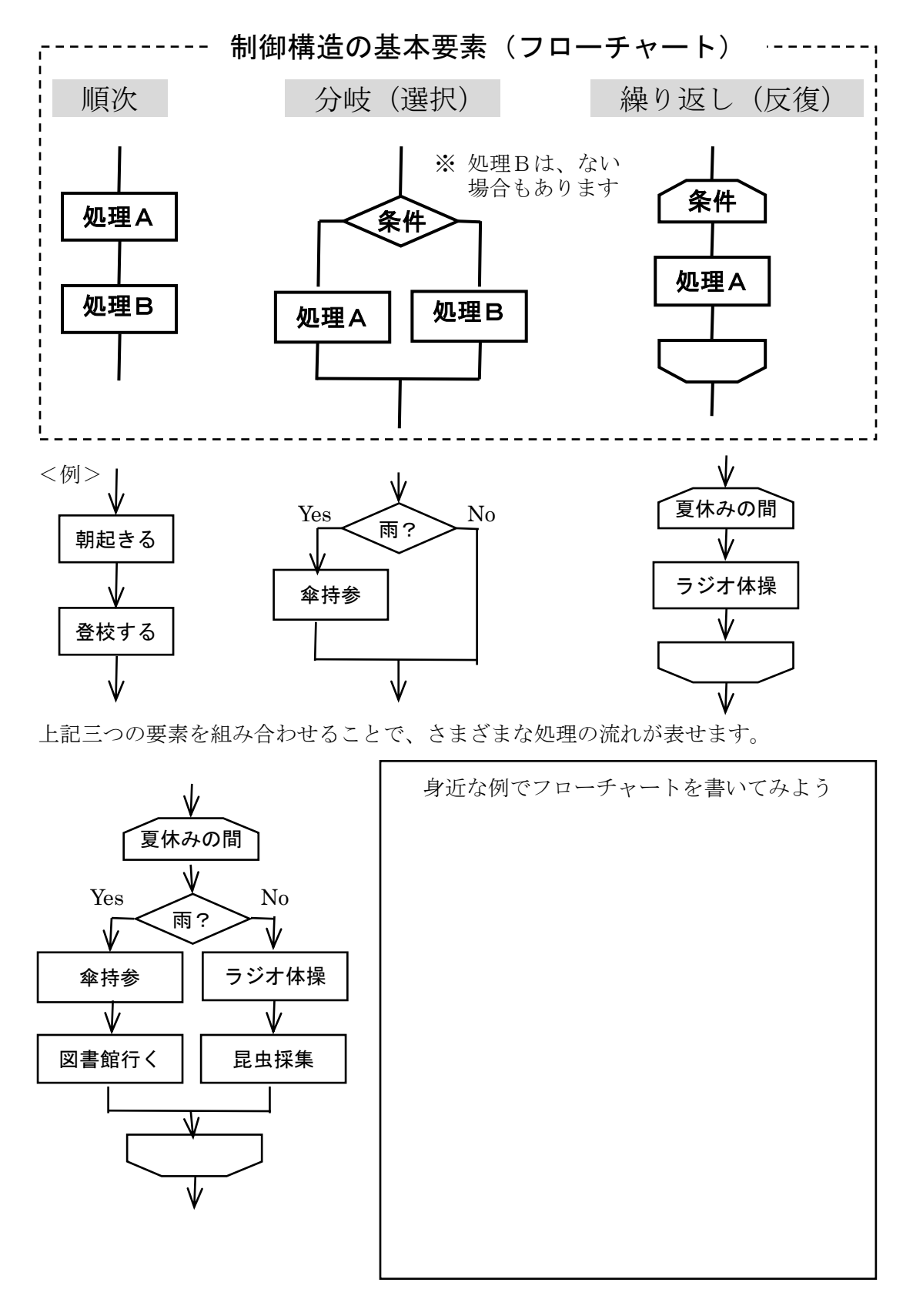

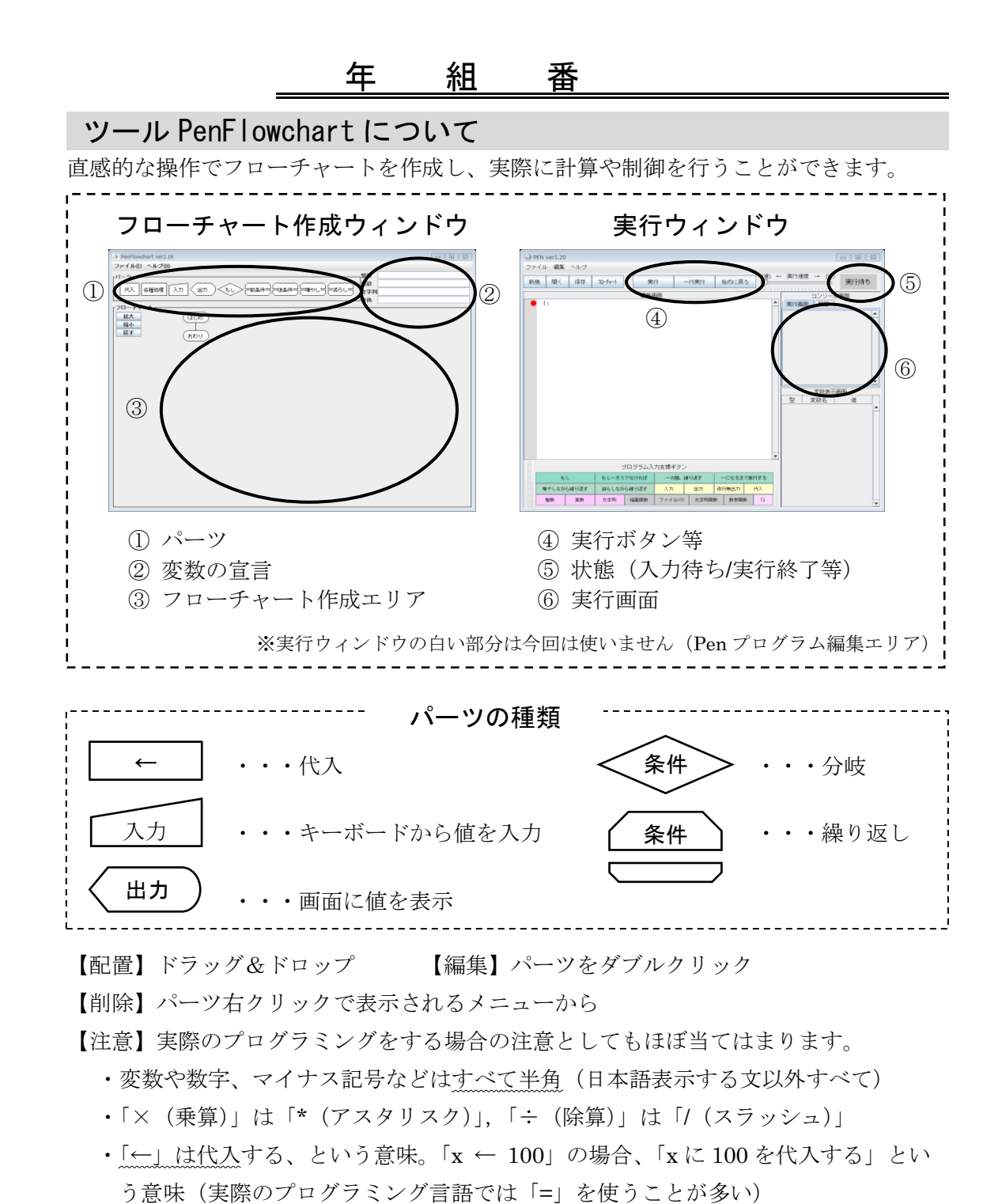

・文字列はかぎ括弧でくくる(実際のプログラミング言語ではダブルクォーテーショ

ン"やシングルクォーテーション'を使うことが多い)

・変数は必ず図中②で型宣言(整数・文字列等)をする。 型宣言がないと右図のようなエラーが表示される →

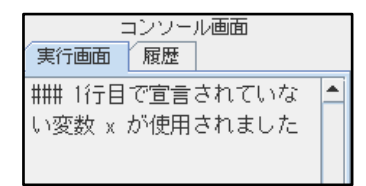

ツール PenFlowchart を使って処理の流れを表し、実行してみよう。

### 順次処理

<実習 1-1> 左下のフローチャートは「消費税込み金額を求める処理」です。 PenFlowchart を使って作成し、実行ウィンドウで実行してみましょう。入力待ちになる ので、キーボードから値を入力して画面に結果が表示されることを確認しよう。

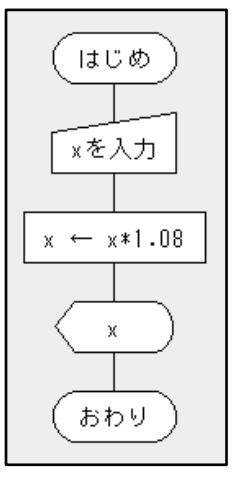

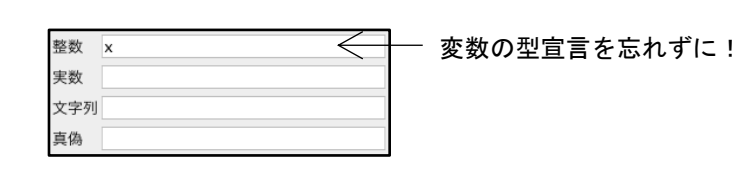

再度実行するには「始めから実行」ボタンを押します(繰返し 処理を作成していないので、一度の実行で一度だけしか計算で きません)。

> <問>500 を入力した場合の結果表示は? (答) 540

<実習 1-2> 左下のフローチャートは、実習 1-1 のフローチャートの最初の部分を使い やすく改造したものです。これを更に改造してもっと使いやすくしてみよう。例えば、「消 費税込み金額は◯◯円です。」と表示するなど。

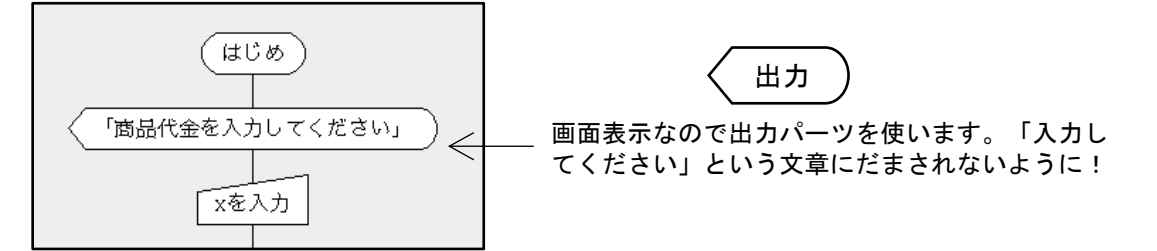

<応用実習 1-3> 商品代金(変数 x)と消費税率(変数 y)をキーボードから入力し、消 費税込み金額を画面に表示するフローチャートを作ってみよう。

真偽 |

※変数の入力は一つずつ ※型宣言はコンマ区切りで

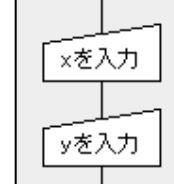

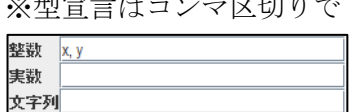

ヒント:x ← x + x\*y/100 など

### 年 組 番

#### 分岐処理

<実習 2-1> 次のフローチャートは「西暦を和暦に変換する処理」です。キーボードか ら、いろいろな値を入力して結果表示を確認しよう。

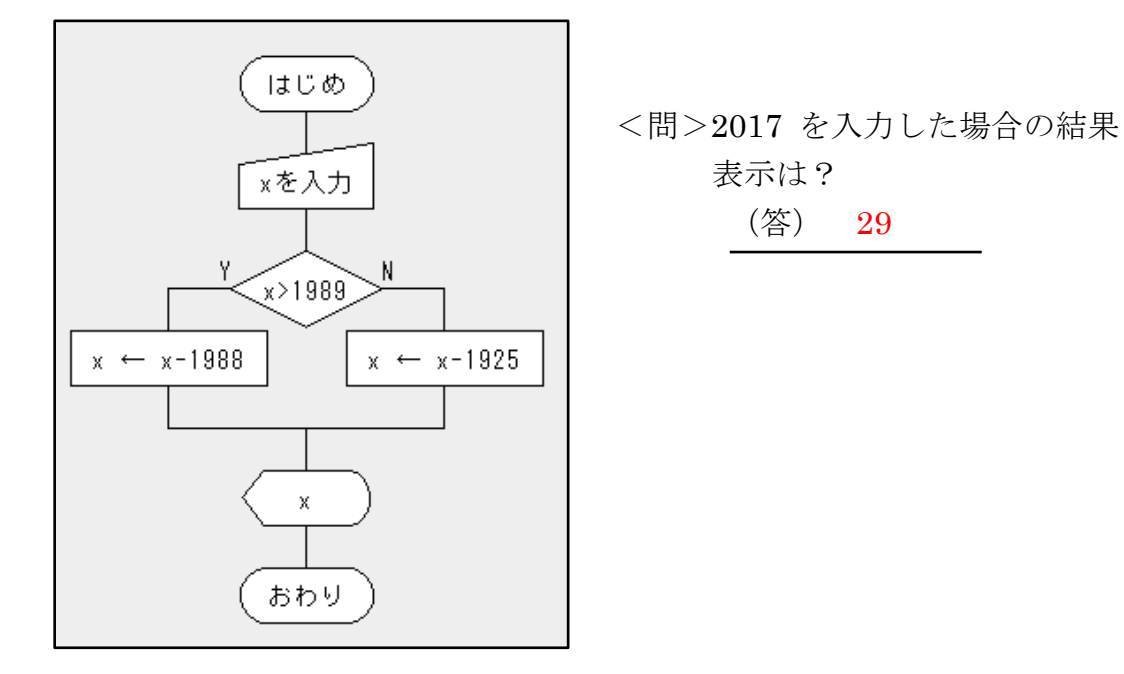

- <実習 2-2> 実習 2-1 のフローチャートを使いやすく改造してみよう。
	- 例 ・「西暦を入力してください」とメッセージを表示 ・「平成」「昭和」を表示する など

<実習 2-3> 明治と大正も表示できるよう、実習 2-2 のフローチャートを改造しよう。 明治:1868 年~1912 年 大正:1912 年~1926 年 昭和:1926 年~1989 年 平成:1989 年~現在

<考えよう 2-4> 正しくない数字(1868 年以前、2018 年以降)が入力されたらエラー メッセージを表示するためには、どうすればよいだろうか?また、2年の途中から新しい 元号が変わることに対応するには、どうすればよいだろうか?

### 繰り返し処理

<実習 3-1> 左下のフローチャートは「ロケット発射のカウントダウンを行う処理」で す。変数 x の値を 5 から 1 ずつ減らしながら画面表示します。実行ウィンドウで実行して みよう。

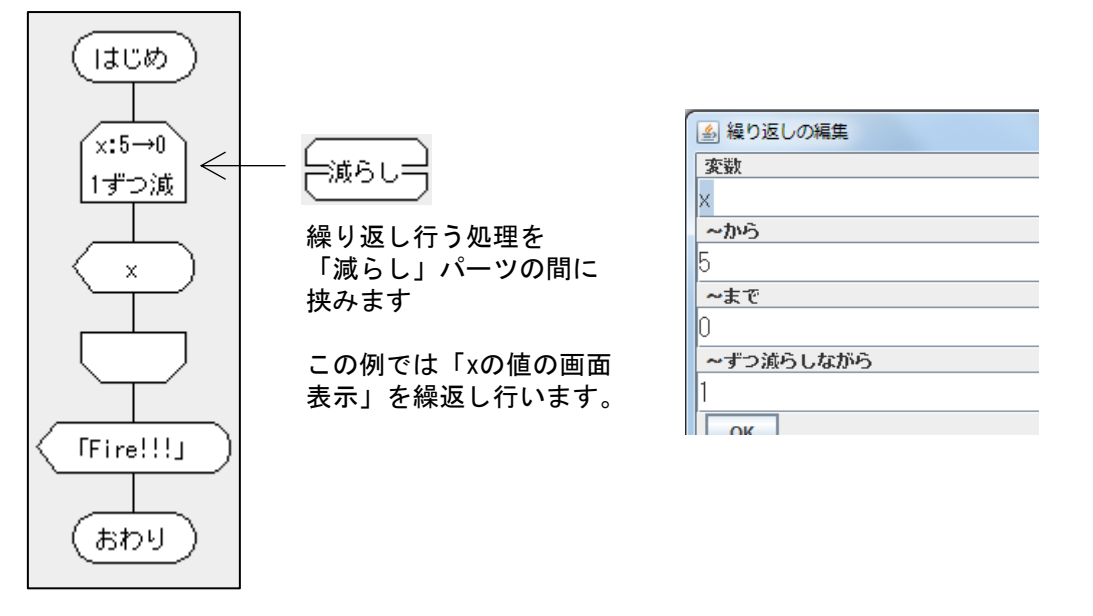

年 組 番

<考えよう 3-3> 繰り返し処理を使わずに作ることはできるだろうか?繰り返し処理を 使う場合のメリットは何?

### 応用(順次・分岐・繰り返しの組合わせ)

<実習 4-1:応用> 入力した整数の約数を全て表示するようなフローチャートを作って

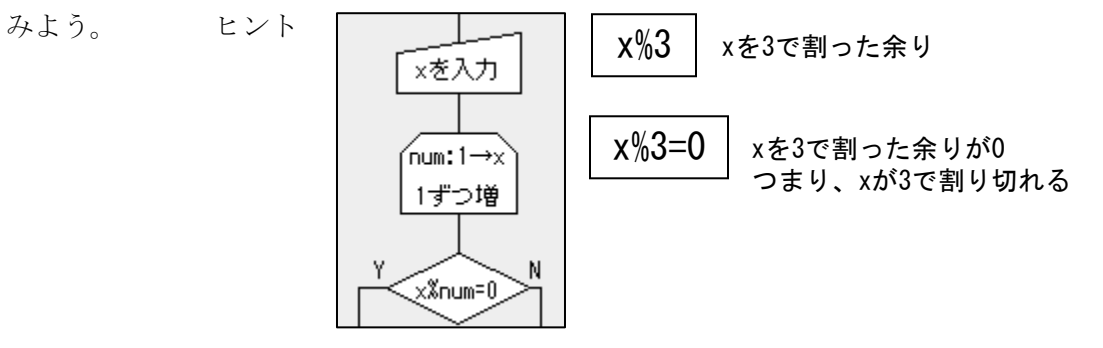

<実習 4-2:応用> いろいろな処理を使って、自由にフローチャートを作ってみよう。 下の例は、ノベルゲームをイメージしたフローチャートです。

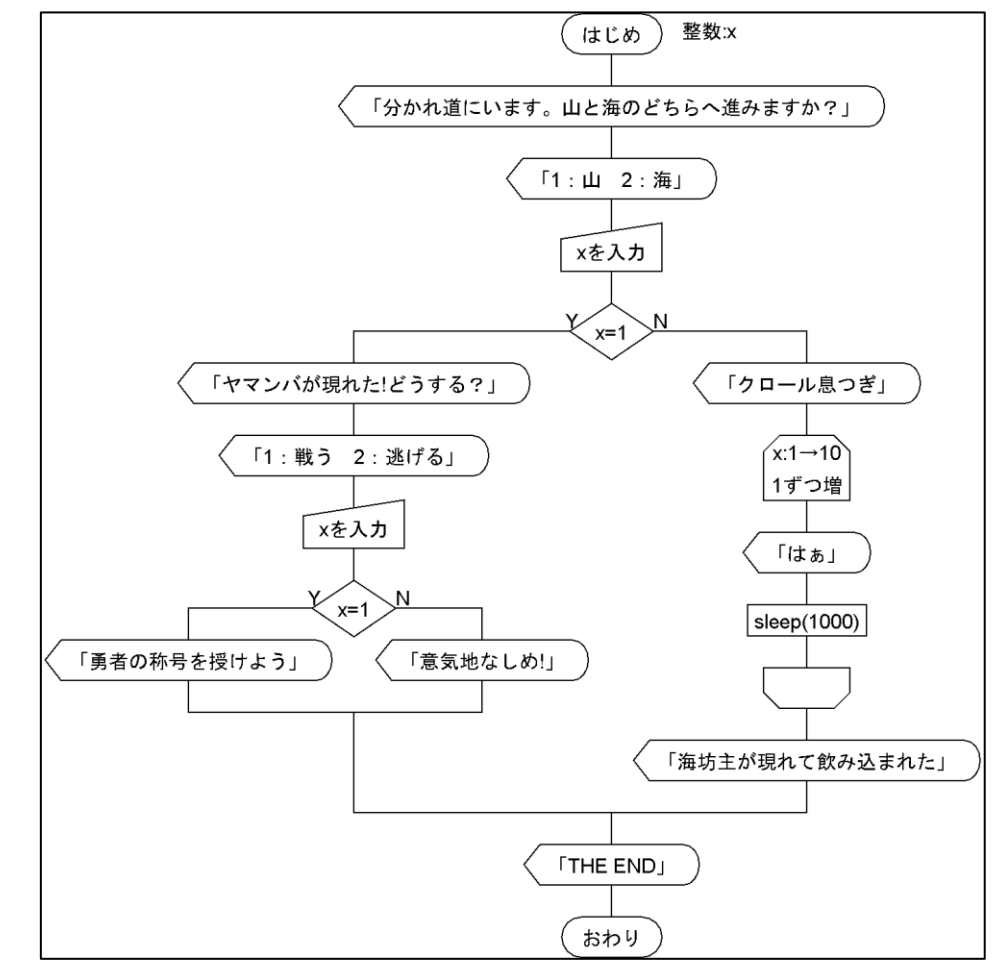

<実習 3-2> カウントダウンが早すぎるので、「各種処理」パーツから「sleep」を入れ てみよう。「sleep」を使うと動作が一時停止します。1000 ミリ秒 (つまり 1 秒) 指定す ることで、1 秒ずつカウントダウンできるようになります。

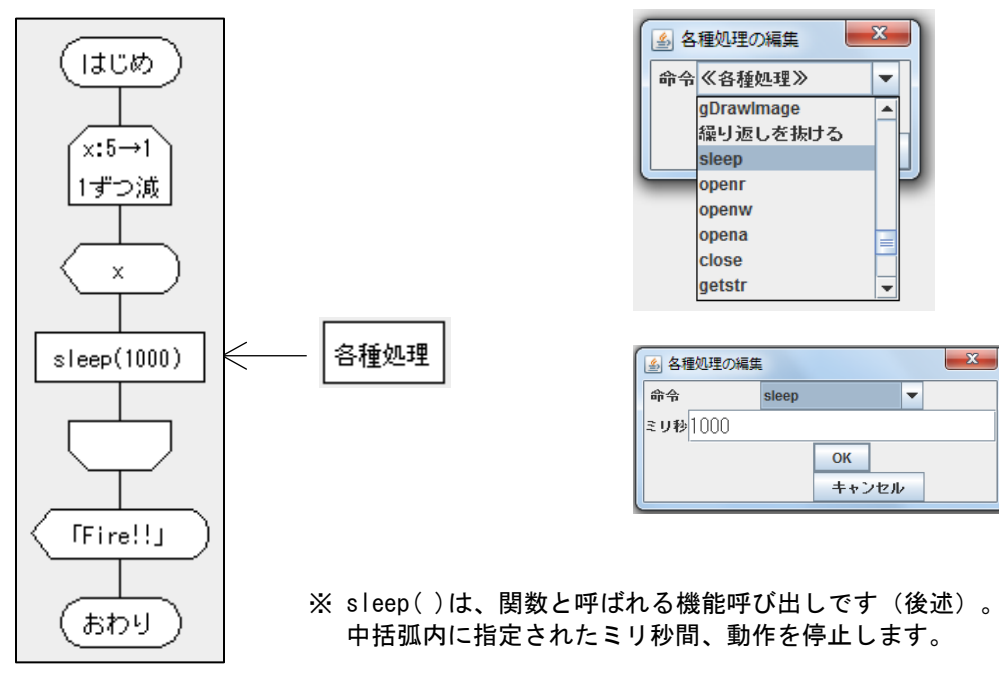

配列 配列とは、変数の並びを一括して扱うことができるもので、並んだ箱のような イメージです。一つの箱には一つのデータが入ります。 配列は、配列名(a, score など)と、カギ括弧[ ]で表す形式が多く、カギ括弧 内に順番を表す番号(0,1, 2,・・・)を指定します(言語によって異なる)。 下の図では、配列の名前は a、 サイズは 5 で、番号は 0~4 と なります。  $(12)$   $(34)$   $(2)$   $(56)$  $a[0] \mid a[1] \mid a[2] \mid a[3] \mid a[4]$  $(10)$ 

<実習 5-1>下のフローチャートを作成し、実行したら何が表示されるか考えよ。

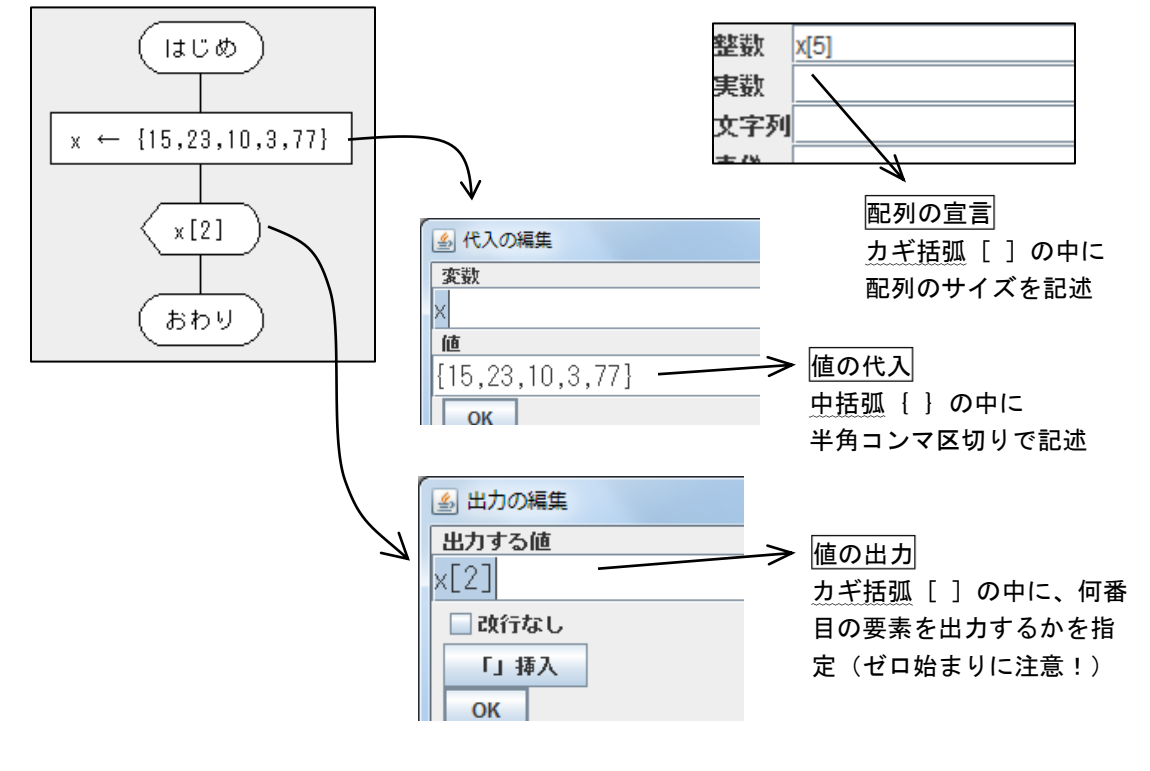

<問> 結果表示は?

(答) 10

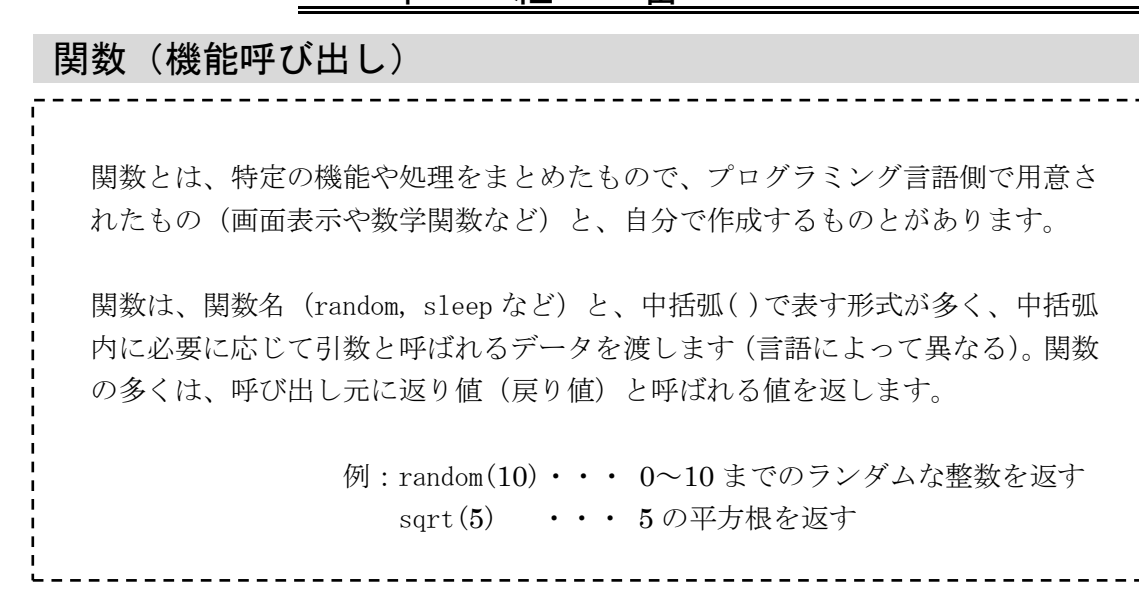

年 組 番

<実習 5-2> 次のフローチャートを作成し、実行のたびに異なる数値が表示されることを 確認せよ。

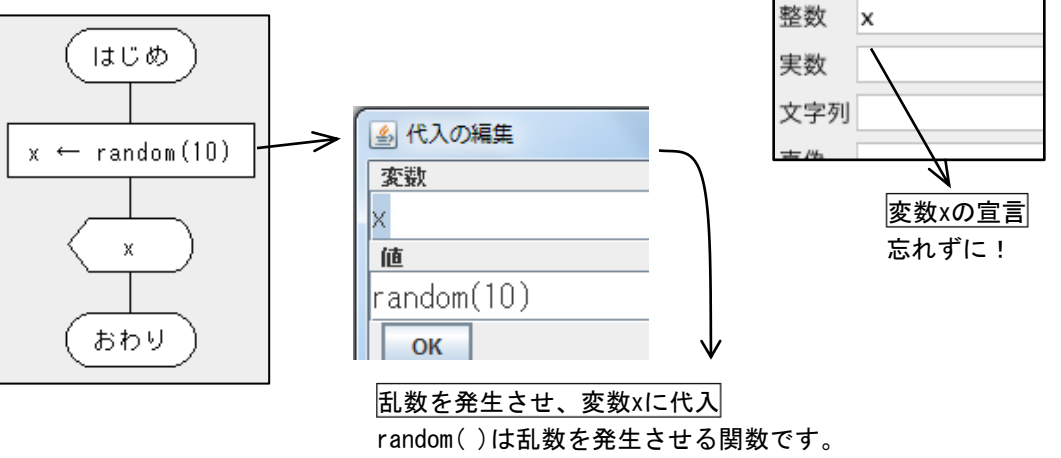

10を指定すると0~10の範囲でランダムな数値を発生します。

<応用実習 5-3> 実行するたびに結果が変わる、おみくじのフローチャートを作成して みよう。

> ヒント:実習 5-1「配列」と実習 5-2「乱数」を組み合わせる 注 意: 文字列はカギ括弧「」でくくる。区切りのコンマは半角

> > {「大吉」,「吉」,「凶」}

発生させる乱数の範囲に注意!3 種類なら 0 番 1 番 2 番なので配列の宣言 m[ ]のカギ括 弧内や random( )の中括弧内に指定する数字は?